ภาพกิจกรรม

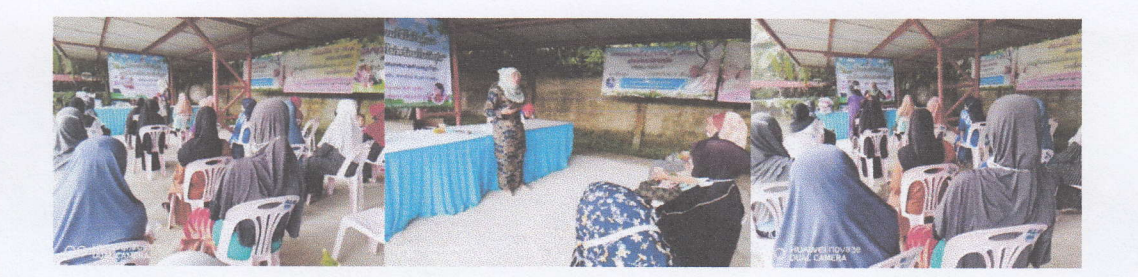

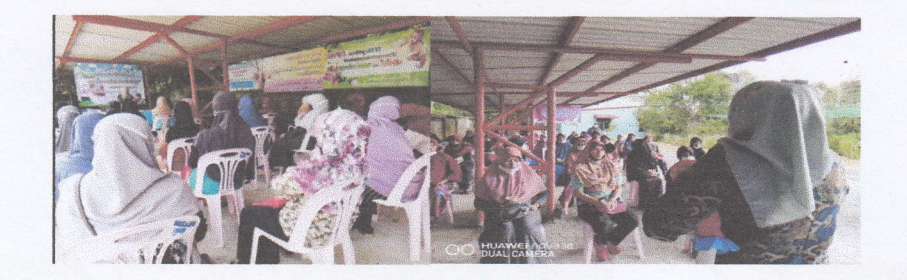

## อบรมเชิงปฏิบัติการเรื่องการให้นมแม่และการบีบเก็บน้ำนม

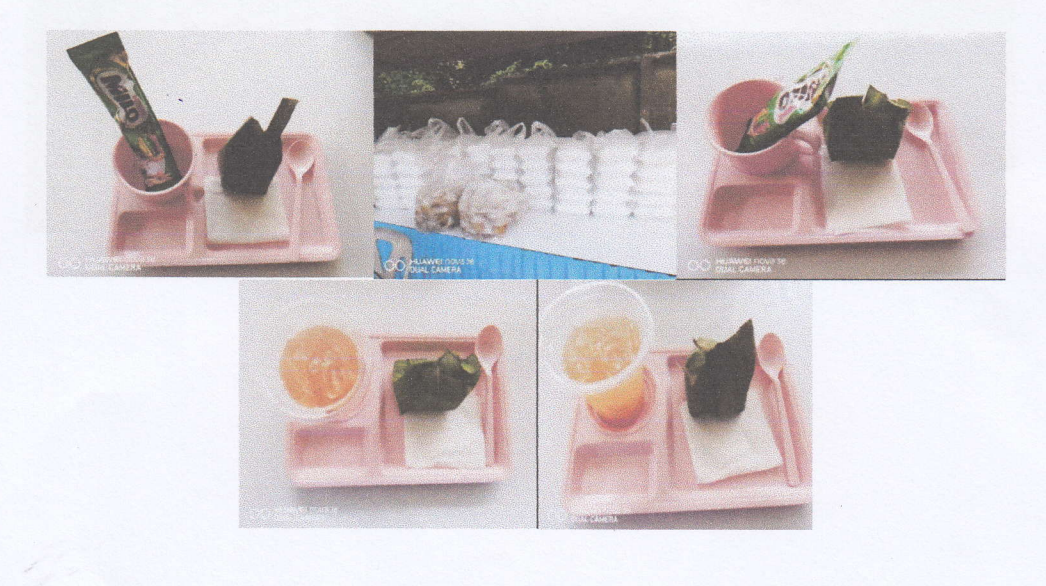

อาหารกลางวัน อาหารว่างและเครื่องดื่ม

ภาพกิจกรรม

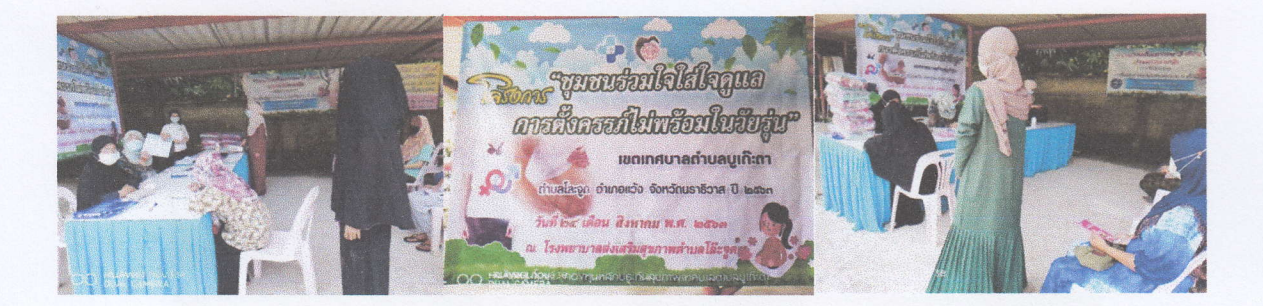

้ลงทะเบียนเข้าร่วมโครงการ

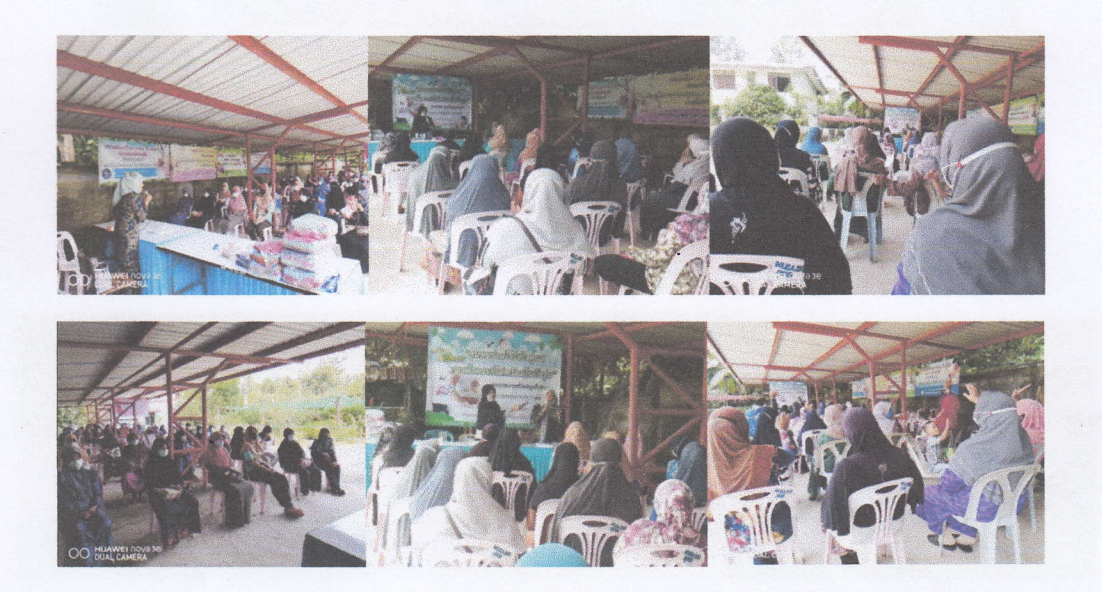

อบรมให้ความรู้เรื่องการเลี้ยงลูกด้วยนมแม่

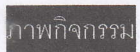

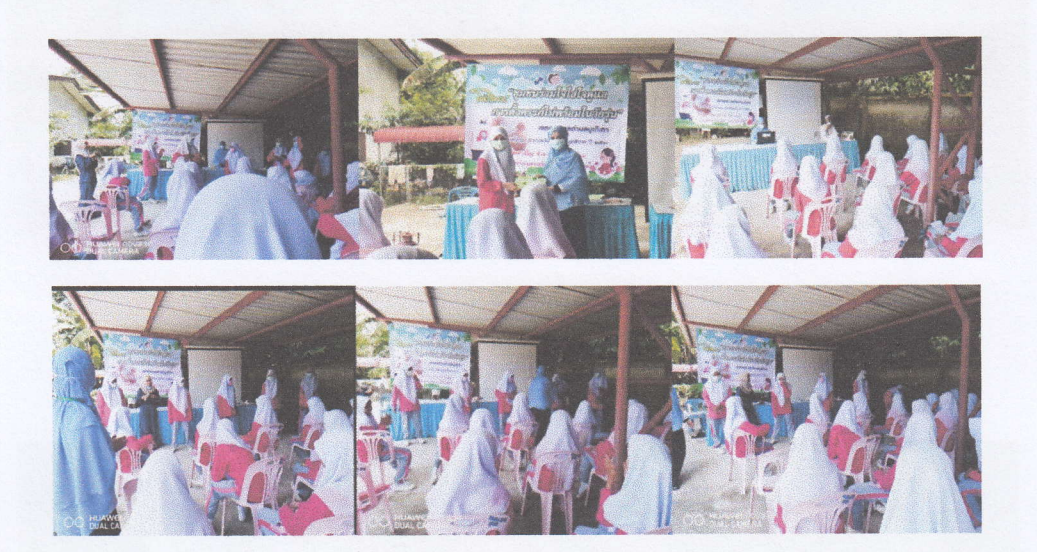

กิจกรรมแลกเปลี่ยนเรียนรู้เมื่อตั้งครรภ์ไม่พร้อมต้องทำอย่างไร

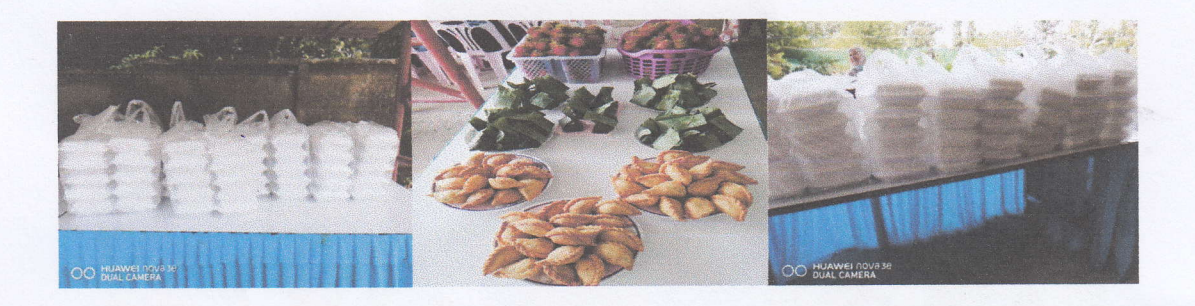

อาหารกลางวัน อาหารว่างและเครื่องดื่ม

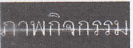

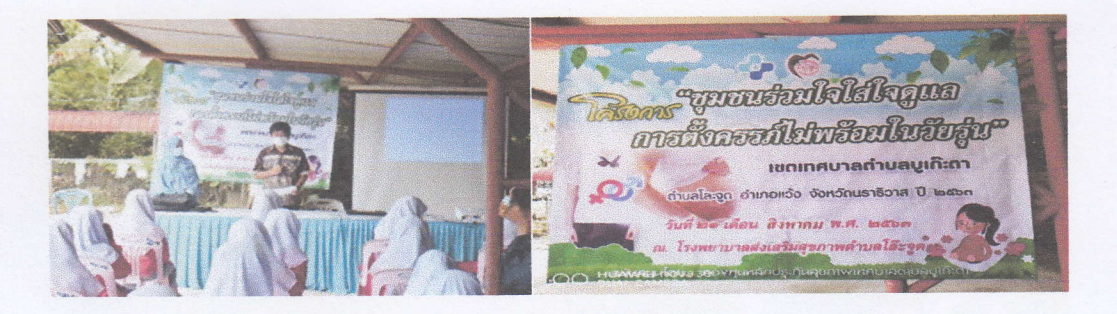

พิธีเปิดโครงการ

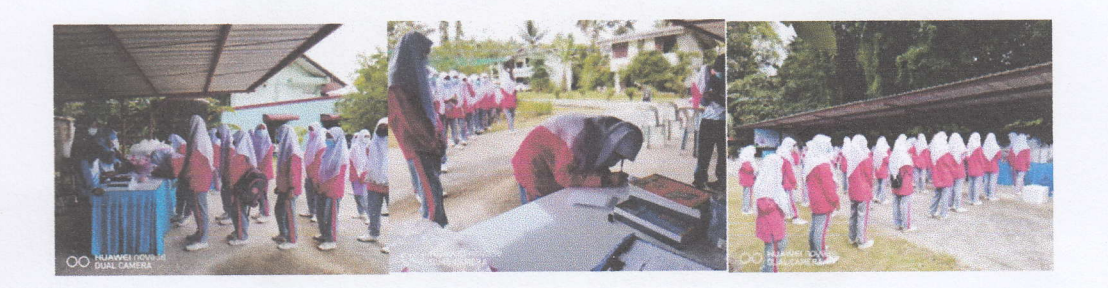

ี่เยาวชนลงทะเบียนเข้าร่วมโครงการ

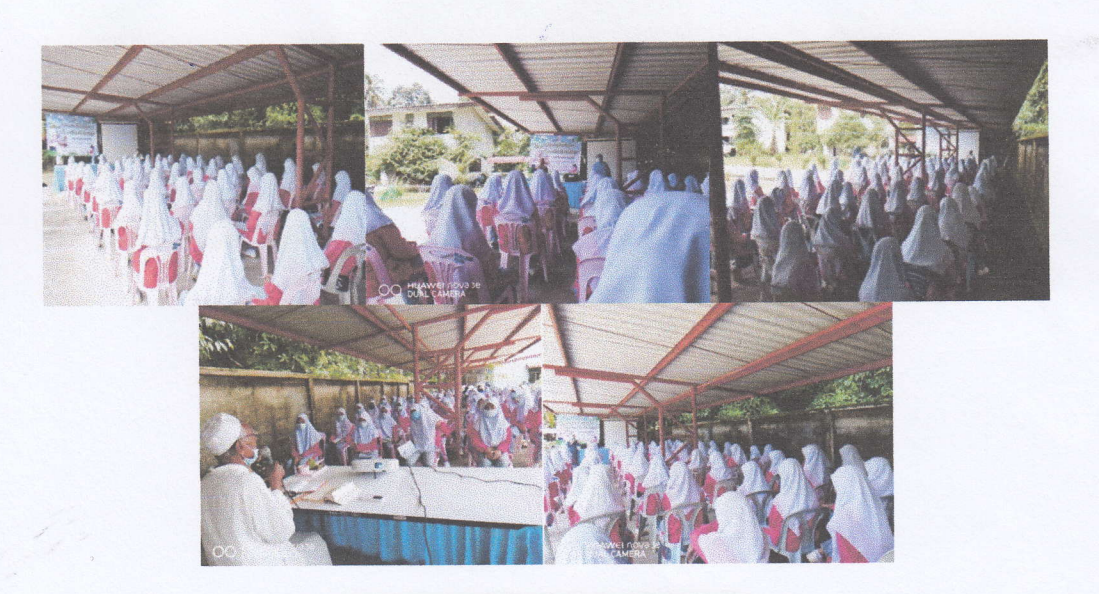

อบรมให้ความรู้เรื่องการป้องกันการตั้งครรภ์ไม่พร้อมในวัยรุ่น